```
In[1]: SetDirectory<sup>["</sup>~/KappaLib"];
    << kappaLib-1.2.m
    << helper.m
    Loading KappaLib v1.2
    Loading helper.m..
```
**ü Define Metaclass V with parameters:**

 **alpha\_i in R, beta\_i in R\0, and beta\_i all have same sign.**

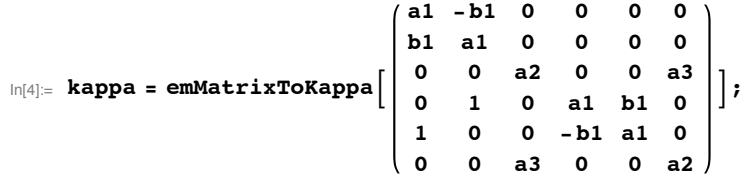

**ü We may assume that a3 != 0 since otherwise the Fresnel surface contains the 3-plane x0=0**

 $\ln(5) :=$  **fr** = **FullSimplify** [emKappaToFresnel [kappa, {x0, x1, x2, x3}]];

```
In[6] := FullSimplify [fr /. {x0 → 0, a3 → 0}]
```
Out[6]=  $0$ 

## **Write out algebraic equations that kappa satisfies and eliminate variables for A and B**

```
\ln[T] := eta = kappa + mu emIdentityKappa[];
    LHS = emCompose[eta, eta];AA = emMatrix@"A", 4, Structure Ø "AntiSymmetric"D;
     BB = emMatrix["B", 4, Structure \rightarrow "AntiSymmetric"];
    RHS = -lambda emIdentityKappa[] + emBiProduct[rho, AA, BB] + emBiProduct[rho, BB, AA];
```
**ü Since rho, A,B are all non-zero, we may scale A and assume that rho = 1**

In[12]:= **rho = 1;**

```
In[13]: eqs = simp [Union [Flatten [LHS - RHS]]];
     show<sup>[eqs]</sup>
Out[14]//MatrixForm=
       1 : 0
       2 : 4 A24 B24
       3 : -4 A34 B344 : 2 (b1 - 2 A12 B12)5 : 2 (b1 + 2 A13 B13)6 : 2 (A14 B13 + A13 B14)7 : 2 (A23 B13 + A13 B23)
       8 : 2 (A24 B14 + A14 B24)
       9 : 2 (A24 B23 + A23 B24)10 : 2 (A34 B24 + A24 B34)11 : -2 (A14 B12 + A12 B14)12 : -2 (A14 B13 + A13 B14)13 : -2 (A23 B12 + A12 B23)14 : -2 (A23 B13 + A13 B23)15 : -2 (A24 B14 + A14 B24)16 : -2 (A24 B23 + A23 B24)17 : -2 (A34 B14 + A14 B34)18 : -2 (A34 B23 + A23 B34)19 : -2 (A34 B24 + A24 B34)20 : -4 A14 B14 + 2 a3 (a2 + mu)
       21 : -4 A23 B23 + 2 a3 (a2 + mu)22 : 2 (a1 - A13 B12 - A12 B13 + mu)23 : -2 (a1 - A13 B12 - A12 B13 + mu)24 : 2 (A24 B12 + A12 B24 + b1 (a1 + mu))25 : 2 (A34 B13 + A13 B34 + b1 (a1 + mu))26 : -2 (A24 B12 + A12 B24 + b1 (a1 + mu))27 : -2 (A34 B13 + A13 B34 + b1 (a1 + mu))28 : a3^2 - 2 A23 B14 - 2 A14 B23 + 1ambda + (a2 + mu)^229 : -b1^2 + 2 A24 B13 + 2 A13 B24 + lambda + (a1 + mu)^230 : -b1^2 - 2 A34 B12 - 2 A12 B34 + 1ambda + (a1 + mu)^2In[15]: elimVars = Join[Variables[AA], Variables[BB]]
 Out[15]= {A12, A13, A14, A23, A24, A34, B12, B13, B14, B23, B24, B34}
 In[16] := condVars = Join[Variables[kappa], {lambda, mu}]
 Out[16]= {a1, a2, a3, b1, lambda, mu}
```
## **ü Eliminate variables using a Gröbner basis**

```
\ln[17]:= gb = GroebnerBasis[eqs, condVars, elimVars]; // Timing
      gb = \text{simp}[gb]; // \text{Timing}Length<sub>[gb]</sub>
```

```
Out[17]= {80.078, Null}
```
Out[18]= {0.676302, Null}

Out[19]= 31

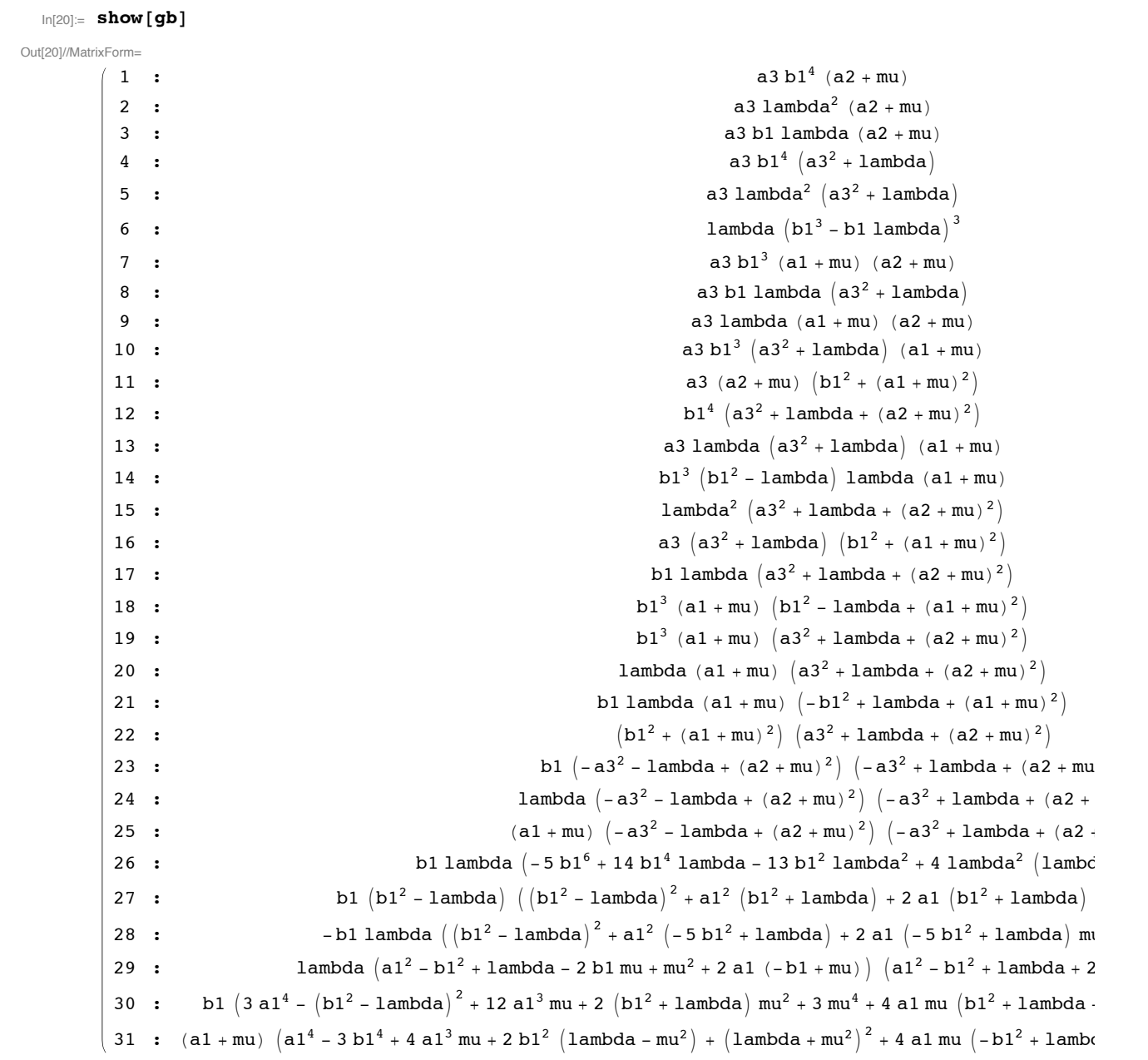

## **ü By equation (1) we have mu = -a2**

 $\ln[21]: =$  **subs** = { $mu \rightarrow -a2$ };  $show[simp[gb]/sv]$ Out[22]//MatrixForm=  $\frac{1}{1}$  : 0 2 :  $b1^4 (a3^2 + 1ambda)$  $3 : b1 (a3<sup>4</sup> - lambda<sup>2</sup>)$ 4 :  $a3 b1^4 (a3^2 + 1ambda)$  $5$  : lambda<sup>2</sup>  $(a3<sup>2</sup> + 1$ ambda) 6 : lambda  $\left( a3^4 - \text{lambda}^2 \right)$  $7 :$  bl lambda  $(a3^2 + 1$ ambda) 8 :  $a3$  lambda<sup>2</sup>  $(a3^2 + 1$ ambda<sup>2</sup> 9 : lambda  $(b1^3-b1$  lambda $(b1^3-b1)$ 10 :  $(a1 - a2) (a3<sup>4</sup> - 1ambda<sup>2</sup>)$ 11 :  $a3 b1 lambda (a3<sup>2</sup> + lambda)$ 12 :  $(a1 - a2) b1^3 (a3^2 + 1ambda)$ 13 :  $(1 - a2)$  lambda  $(1 - a2)$  lambda  $(1 - a2)$  lambda 14 :  $(a1 - a2) a3 b1<sup>3</sup> (a3<sup>2</sup> + 1ambda)$ 15 :  $(a1 - a2) a3$  lambda  $(a3^2 + 1$ ambda 16 :  $((a1 - a2)^2 + b1^2) (a3^2 + 1 \text{ambda})$  $17 :$  (a1 - a2) b1<sup>3</sup>  $(b1^2 - 1$ ambda) lambda 18 :  $a3 ((a1 - a2)^2 + b1^2) (a3^2 + 1)$ 19 :  $(a1 - a2) b1^3 (a1 - a2)^2 + b1^2 - 1$ ambda) 20 :  $(a1 - a2) b1$  lambda  $((a1 - a2)^2 - b1^2 + 1$ ambda) 21 :  $-b1$  lambda  $(-5 (a1 - a2)^2 b1^2 + b1^4 + (a1 - a2)^2 - 2 b1^2)$  lambda 22 : b1  $(b1^2 - lambda)$   $((a1 - a2)^2 b1^2 + b1^4 + ((a1 - a2)^2 - 2 b1^2)$  lambda 23 : b1 lambda  $(-5 b1^6 + 14 b1^4$  lambda - 13 b1<sup>2</sup> lambda<sup>2</sup> + 4 lambda<sup>2</sup>  $( (a1 - a2)$ 24 : lambda  $((a1 - a2)^2 + 2(a1 - a2) b1 - b1^2 + 1ambda) (a1^2 + a2^2 + 2 a2 b1 - b1^2 - 2$ 25 : b1  $(3 a1^4 - 12 a1^3 a2 + 3 a2^4 - (b1^2 - lambda)^2 + 2 a2^2 (b1^2 + lambda) - 4 a1 a2 (3 a2^2 + b1^2 + 1a)$ 26 :  $(a1 - a2)$   $(a1^4 - 4 a1^3 a2 - 3 b1^4 + 2 b1^2 (-a2^2 + 1 ambda) + (a2^2 + 1 ambda)^2 - 4 a1 a2 (a2^2 - b1^2 +$ 

**ü Equation (2):**

 $b1^4$   $(a3^2 + 1$ **ambda** $) = 0$ 

**contradicts b1 != 0, a3 != 0 and lambda >0. Thus Metaclass V is not possible.**